# 2013

# Catálogo de Investigaciones y Sitio Web Administrable

Prácticas Profesionales

Joselyne Denneb Vásquez Valdez Centro Regional de Formación Docente e Investigación Educativa 01/10/2013

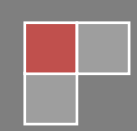

# Contenido

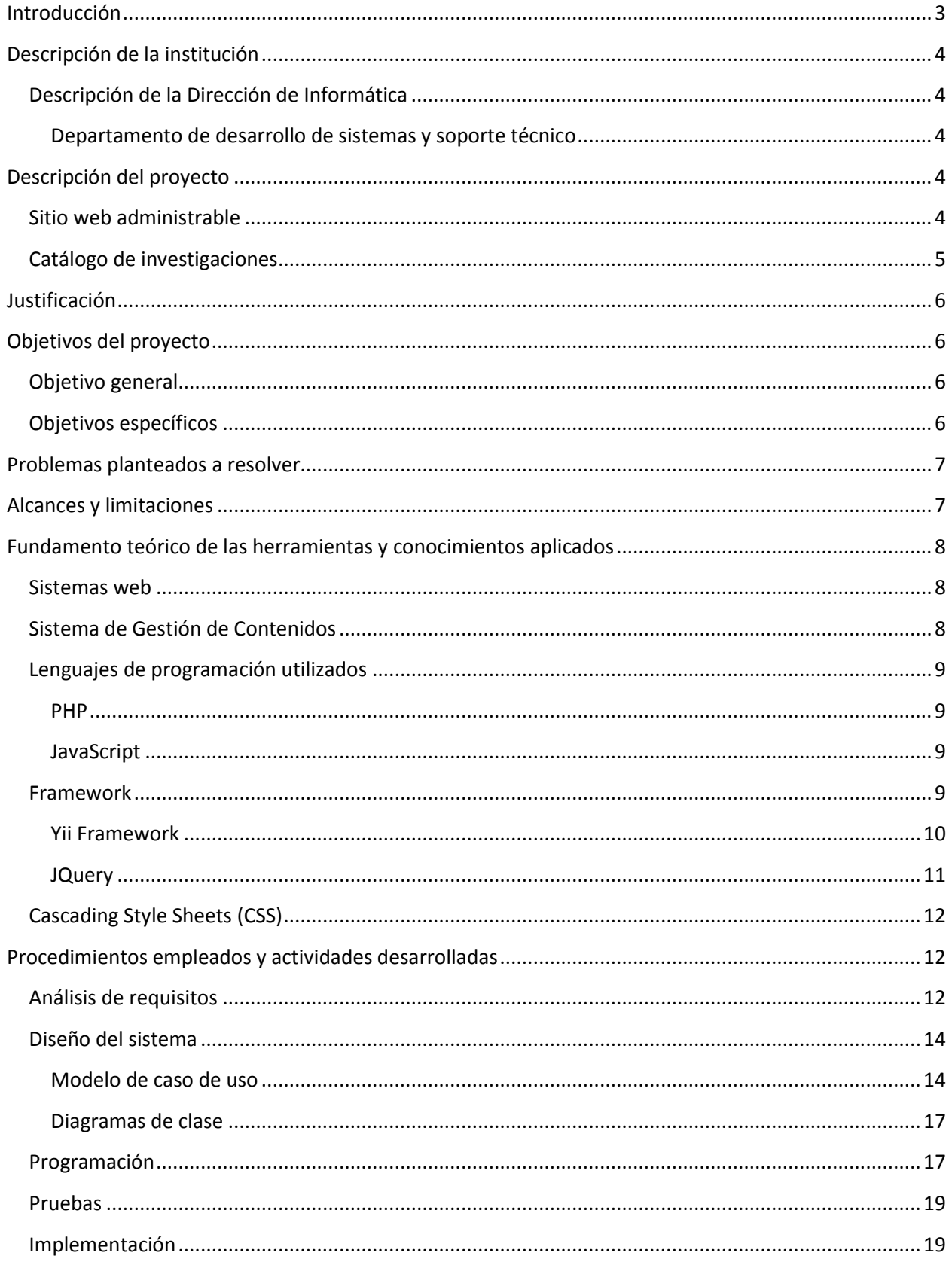

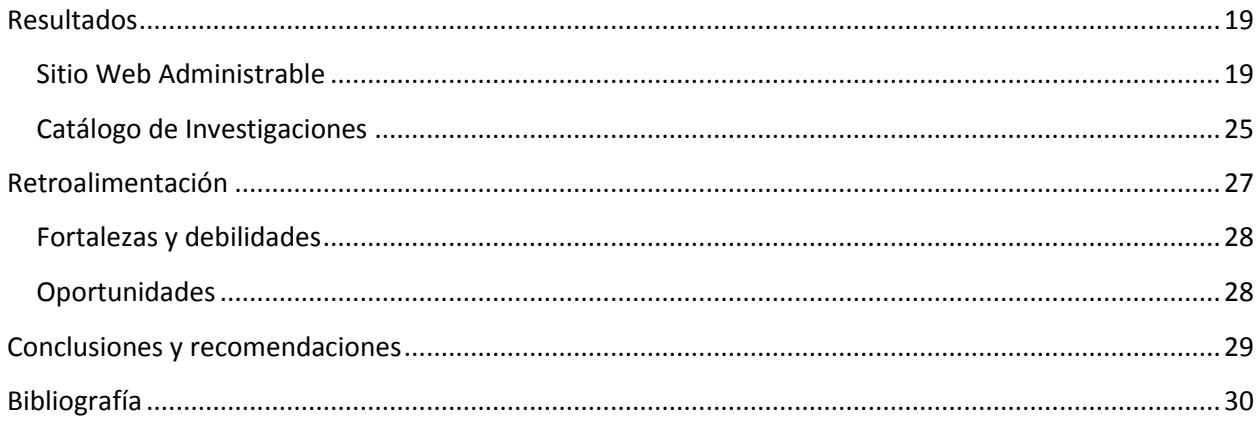

# <span id="page-3-0"></span>**Introducción**

En toda empresa o institución es muy importante la existencia de una página web, ya que con ella se puede difundir la existencia de una empresa y llegar a un mercado más amplio, además de permitir un fácil acceso a la información por parte de los clientes.

El tener la capacidad de modificar la página web sin requerir un programador o algún experto es una gran ventaja y un ahorro económico para cualquier empresa. Por eso mismo una parte del proyecto que se presenta en este documento consiste en el desarrollo de un sitio web administrable, el cual permitirá una amplia configuración y manejo de contenido.

Otro proyecto a realizar es un Catálogo de Investigaciones el cual consiste en la publicación de artículos, investigaciones, tesis y reportes de investigación, con el propósito de difundir el conocimiento generado por diversas instituciones. Cada institución tendrá su propia cuenta de usuario con la cual podrá nutrir el sistema.

Además cualquier persona podrá acceder a las investigaciones publicadas por las por medio de un buscador, en el cual podrá hacer búsquedas por palabras clave o hacer un filtrado por año de publicación o línea de investigación.

# <span id="page-4-0"></span>**Descripción de la institución**

Centro Regional de Formación Docente e Investigación Educativa del Estado de Sonora es un organismo descentralizado de la Administración Pública Estatal con personalidad jurídica, patrimonio propio y autonomía técnica y académica para decidir sobre su oferta educativa y demás servicios académicos, y sectorizado a la Secretaria de Educación y Cultura. Privilegia la investigación básica y aplicada, particularmente la referida a los procesos de formación de docentes. Contempla además el uso intensivo de las tecnologías de la información y la comunicación para potenciar el cumplimiento de sus funciones sustantivas: docencia, investigación, vinculación y comunicación. Establece una vinculación orgánica entre instituciones de educación superior relacionadas con la formación docente y la investigación educativa. El Centro Regional es el primero de los cinco centros que surgen a nivel nacional con el propósito de desarrollar investigación educativa y fortalecer la formación de profesionales de la educación.

Tiene por objeto fortalecer la calidad de la formación inicial y continua de los maestros, mediante el desarrollo de programas pertinentes a los sistemas educativos nacionales y estatales, la generación de líneas de investigación y aplicación del conocimiento, así como la construcción de modelos de innovación e intervención que incidan favorablemente en las prácticas educativas.

#### <span id="page-4-1"></span>**Descripción de la Dirección de Informática**

La dirección de informática pretende contribuir mediante el procesamiento electrónico de datos, al desarrollo, mantenimiento y optimización de los procedimientos académico-administrativos de las diferentes áreas que conforman la estructura organizacional del Centro Regional de Formación Docente e Investigación Educativa, a través de la prestación de servicios informáticos integrales de calidad, así como brindar el soporte técnico a los equipos de cómputo de la Institución.

#### <span id="page-4-2"></span>**Departamento de desarrollo de sistemas y soporte técnico**

El departamento se encarga de desarrollar los sistemas informáticos administrativos que coadyuven al cumplimiento de los objetivos delas áreas del Centro Regional de Formación Docente e Investigación Educativa, así como brindar servicio de mantenimiento, asistencia técnica en software y en hardware que requieran los usuarios.

# <span id="page-4-3"></span>**Descripción del proyecto**

La institución requería el desarrollo de dos proyectos.

#### <span id="page-4-4"></span>**Sitio web administrable**

Este proyecto tiene como objetivo elaborar un sistema web para el Centro Regional de Formación Docente e Investigación Educativa, cuya característica principal es que se comporte como un sistema de gestión de contenidos, es decir, un sistema usado para crear, editar, gestionar y publicar contenido digital.

Un gestor de contenidos genera páginas web dinámicas interactuando con el servidor web para generar la página web bajo petición del usuario, con el formato predefinido y el contenido extraído de la base de datos del servidor.

Esto permitirá a cualquier empleado autorizado pueda actualizar o modificar la información que se publica sin alterar su estructura.

El sistema debe permitir las siguientes acciones:

- Publicación y edición de noticias.
- Configurar un popup para que aparezca cuando se requiera.
- Personalización de colores del sistema.
- Publicación de videos.
- Agregar y editar secciones nuevas.
- Edición de menús.

#### <span id="page-5-0"></span>**Catálogo de investigaciones**

El proyecto consiste en un sistema web que será nutrido con artículos, investigaciones y tesis, dichos documentos serán proporcionados por diferentes instituciones con las que se tiene convenio. Cada institución tendrá una cuenta con la cual podrá subir sus aportes, ésta cuenta será utilizada por un representante de la institución.

Al momento de que un investigador suba un documento debe llenar un formulario con el título del aporte, breve resumen del contenido, año en el que se finalizó, cinco palabras clave, autor, línea de investigación a la que pertenece el aporte, el tipo de contenido (tesis, artículo o investigación) y el documento. Los campos mencionados son obligatorios excepto el campo en el que se adjunta el documento de investigación.

Las investigaciones contenidas en el sistema serán de acceso público, es decir, cualquier persona que ingrese al sistema sin necesidad de una cuenta de usuario podrá consultar los documentos almacenados en el sistema por medio de un buscador, en el cuál también podrán filtrar los resultados por año, por tipo de contenido (artículos, tesis o investigaciones) y por línea de investigación.

La página principal del sistema debe mostrar las últimas investigaciones agregadas, una nube de tags, y estadísticas básicas sobre los documentos disponibles, como el total de investigaciones subidas, la institución que ha proporcionado más documentos y el total de líneas de investigación.

En la cuenta de cada institución se podrá ver una lista de las investigaciones aportadas, y se tendrá la posibilidad de editar o borrar lo que consideren necesario.

También se debe tener una cuenta de administrador en la cual se pueda registrar nuevas instituciones y líneas de investigación. Además se pueden consultar reportes acerca de la cantidad de aportes que tiene cada institución, de cuantas investigaciones, artículos o tesis hay disponibles y la cantidad de aportes por mes.

# <span id="page-6-0"></span>**Justificación**

Actualmente la institución Centro Regional de Formación Docente e Investigación Educativa no cuenta con una página web, sólo tienen una página en una red social, la cual no es tomada en cuenta como un medio oficial de comunicación por el gobierno.

Una página web es indispensable para cualquier institución, eso brinda la posibilidad de difundir información verificada y oficial, además que los usuarios podrán informarse más a fondo sobre la institución.

Además de transmitir información sobre la institución también se requiere difundir las investigaciones de la rama de educación básica, realizadas por la misma institución y por las instituciones con las cuales se mantiene convenio.

Actualmente no hay un sitio web en el cual los investigadores puedan publicar únicamente investigaciones relacionadas con la educación básica y enseñanza, para ello se pretende crear un sistema que incluya un motor de búsqueda y ahí publicar las investigaciones en dicha área.

# <span id="page-6-1"></span>**Objetivos del proyecto**

#### <span id="page-6-2"></span>**Objetivo general**

Utilizar las tecnologías de la información en beneficio de Centro Regional de Formación Docente e Investigación Educativa y lograr una mayor difusión de la institución.

#### <span id="page-6-3"></span>**Objetivos específicos**

- Difundir toda la información relacionada con Centro Regional de Formación Docente e Investigación Educativa.
- Publicar contenido oficial de la institución, como noticias, talleres o próximos eventos.
- Mostrar una imagen innovadora y confiable con una página web.
- Actualización rápida y fácil del contenido web.
- Facilitar la comunicación entre la institución y los usuarios.
- Difundir proyectos de investigación.
- Facilitar la localización de investigaciones para cualquier persona con fines educativos.
- Explotar las tecnologías de la información.

# <span id="page-7-0"></span>**Problemas planteados a resolver**

1. No hay un sitio en internet que se encargue de recopilar únicamente investigaciones, artículos, tesis o reportes de investigación relacionados con la enseñanza en primarias y secundarias.

La institución continuamente realiza investigaciones sobre la educación básica en México y desean que los resultados obtenidos sean públicos y cualquier persona pueda acceder a ellos y utilizarlos, siempre y cuando se de crédito al autor.

2. La institución no tiene un medio oficial por el cual publicar noticias, eventos o las fechas de los próximos cursos o talleres. Solamente tienen una página en una red social por la cual transmiten información relevante, pero este es un medio informal.

Por lo que se pretende crear un sitio web por medio del cual podrán publicar de manera oficial noticias, eventos o información básica sobre la institución. No todos los empleados tienen conocimientos sobre programación web, pero requieren que algunos empleados tengan la posibilidad de hacer algunas ediciones extra al sitio web.

# <span id="page-7-1"></span>**Alcances y limitaciones**

#### *Alcances*

Ambos proyectos tiene una lista de requisitos que es totalmente posible realizar sin inconvenientes, por lo que se estima que el sitio web y el catálogo de investigaciones se harán en su totalidad.

#### *Limitaciones*

- Si la velocidad de internet es baja, es posible que el documento de investigación no se suba.
- La apariencia visual no es la adecuada al abrir el sistema en navegadores antiguos.

#### *Restricciones previas al desarrollo del sistema*

- Los sistemas deben ser accedidos desde cualquier lugar por cualquier persona en la República Mexicana.
- El equipo donde se instalarán los sistemas tiene como sistema operativo Ubuntu Server 10.04 y ambos sistemas deben ejecutarse en un servidor LAMP.
- Los sistemas deben tener un rendimiento óptimo en un servidor con las siguientes características:
	- o S.O.: Ubuntu Server 10.04.
	- $O$  RAM: 4 GB.
	- o Espacio en disco duro: 40 GB.

# <span id="page-8-0"></span>**Fundamento teórico de las herramientas y conocimientos aplicados**

Para crear ambos proyectos se requirió profundizar en algunos temas en los que había falta de conocimiento.

#### <span id="page-8-1"></span>**Sistemas web**

Los "sistemas Web" o también conocido como "aplicaciones Web" son aquellos que están creados e instalados no sobre una plataforma o sistemas operativos (Windows, Linux). Sino que se alojan en un servidor en Internet o sobre una intranet (red local). Su aspecto es muy similar a páginas Web que vemos normalmente, pero en realidad los Sistemas Web tienen funcionalidades muy potentes que brindan respuestas a casos particulares.

Los Sistemas Web se pueden utilizar en cualquier navegador Web (Chrome, Firefox, Internet Explorer, etc.) sin importar el sistema operativo. Para utilizar las aplicaciones Web no es necesario instalarlas en cada computadora ya que los usuarios se conectan a un servidor donde se aloja el sistema.

Las aplicaciones Web trabajan con bases de datos que permiten procesar y mostrar información de forma dinámica para el usuario.

Los sistemas desarrollados en plataformas Web, tienen marcadas diferencias con otros tipos de sistemas, lo que lo hacen muy beneficioso tanto para las empresas que lo utilizan, como para los usuarios que operan en el sistema.

#### <span id="page-8-2"></span>**Sistema de Gestión de Contenidos**

Un sistema de gestión de contenido (CMS) es una página web con algunas funciones de publicación. En concreto, tiene una interfaz administrativa que permite al administrador del sitio crear u organizar distintos documentos.

En teoría, el CMS debe tener un sistema de flujo de trabajo que permita a un equipo editorial trabajar de manera simultánea y a un director de publicación aprobar las contribuciones antes de que se publiquen en línea.

En principio, los artículos y el contenido del sitio se guardan en una base de datos, en tanto que las plantillas definen el diseño del contenido.

Un CMS estándar muestra un diseño basado en cajas que se organiza, por lo general, en tres columnas.

#### <span id="page-9-0"></span>**Lenguajes de programación utilizados**

#### <span id="page-9-1"></span>**PHP**

PHP (acronimo de PHP: Hypertext Preprocessor), es un lenguaje interpretado de alto nivel embebido en páginas HTML y ejecutado en el servidor. PHP inició como una modificación a Perl escrita por Rasmus Lerdorf a finales de 1994.

Con PHP se puede hacer cualquier cosa que podemos realizar con un script CGI, como el procesamiento de información en formularios, foros de discusión, manipulación de cookies y páginas dinámicas. Un sitio con páginas dinámicas es el que permite interactuar con el visitante, de modo que cada usuario que visita la página vea la información modificada para requisitos articulares.

Una de sus características más potentes es su suporte para gran cantidad de bases de datos. Entre su soporte pueden mencionarse InterBase, mSQL, MySQL, Oracle, Informix, PosgreSQL, entre otras. PHP también ofrece la integración con las varias bibliotecas externas, que permiten que el desarrollador haga casi cualquier cosa desde generar documentos en pdf hasta analizar código XML.

#### <span id="page-9-2"></span>**JavaScript**

Javascript es un lenguaje que puede ser utilizado por profesionales y para quienes se inician en el desarrollo y diseño de sitios web. No requiere de compilación ya que el lenguaje funciona del lado del cliente, los navegadores son los encargados de interpretar estos códigos. Javascript es un lenguaje interpretado, basado en prototipos.

#### <span id="page-9-3"></span>**Framework**

En el desarrollo de software, un framework o infraestructura digital, es una estructura conceptual y tecnológica de soporte definido, normalmente con artefactos o módulos de software concretos, que puede servir de base para la organización y desarrollo de software. Típicamente, puede incluir soporte de programas, bibliotecas, y un lenguaje interpretado, entre otras herramientas, para así ayudar a desarrollar y unir los diferentes componentes de un proyecto.

#### *Ventajas de utilizar un framework*

- Velocidad de desarrollo. Una vez que se aprenden los aspectos básicos de utilización de un framework, la velocidad de desarrollo aumenta considerablemente.
- Código optimizado. Utilizar un framework puede ahorrar muchos dolores de cabeza.
- Permite que el trabajo en equipo sea más sencillo. Si todo el equipo conoce el funcionamiento del framework, todos sabrán, por ejemplo, la estructura de directorios de la aplicación y sabrán localizar con facilidad el fichero de código fuente con el que requieran trabajar.

#### *Frameworks para PHP*

- Yii
- Codelgniter
- Symphony
- CakePHP
- Zend

#### *Frameworks para JavaScript*

- JQuery
- Prototype
- Dojo
- $\bullet$  Rico

#### <span id="page-10-0"></span>**Yii Framework**

Yii es un framework orientado a objetos, software libre, de alto rendimiento basado en componentes, PHP y framework de aplicaciones web.

#### *Características*

- Patrón de diseño Modelo Vista Controlador (MVC).
- Database Access Objects (DAO), query builder, Active Record y migración de base de datos.
- Integración con jQuery.
- Entradas de Formulario y validación.
- Widgets de Ajax, como autocompletado de campos de texto y demás.
- Soporte de Autenticación incorporado. Además soporta autorización via role-based access control (RBAC) jerárquico.
- Personalización de aspectos y temas.
- Generación compleja automática de WSDL, especificaciones y administración de peticiones Web service.
- Internacionalización y localización (I18N and L10N). Soporta traducciones, formato de fecha y hora, formato de números, y localización de la vista.
- Esquema de caching por capas. Soporta el cache de datos, cache de páginas, cache por fragmentos y contenido dinámico. El medio de almacenamiento del cache puede ser cambiado.
- El manejo de errores y logging. Los errores son manejados y personalizados, y los log de mensajes pueden ser categorizados, filtrados y movidos a diferentes destinos.
- Las medidas de seguridad incluyen la prevención cross-site scripting (XSS), prevención cross-site request forgery (CSRF), prevención de la manipulación de cookies, etc.
- Herramientas para pruebas unitarias y funcionales basados en PHPUnit y Selenium.
- Generación automática de codigo para el esqueleto de la aplicación, aplicaciones CRUD, etc.
- Generación de código por componentes de Yii y la herramienta por linea de comandos cumple con los estándares de XHTML.
- Cuidadosamente diseñado para trabajar bien con código de terceros. Por ejemplo, es posible usar el código de PHP o Zend Framework en una aplicación Yii.

#### <span id="page-11-0"></span>**JQuery**

JQuery es una biblioteca de JavaScript, creada inicialmente por John Resig, que permite simplificar la manera de interactuar con los documentos HTML, manipular el árbol DOM, manejar eventos, desarrollar animaciones y agregar interacción con la técnica AJAX a páginas web.

jQuery es software libre y de código abierto, posee un doble licenciamiento bajo la Licencia MIT y la Licencia Pública General de GNU v2, permitiendo su uso en proyectos libres y privativos. jQuery, al igual que otras bibliotecas, ofrece una serie de funcionalidades basadas en JavaScript que de otra manera requerirían de mucho más código, es decir, con las funciones propias de esta biblioteca se logran grandes resultados en menos tiempo y espacio.

#### *Características*

- Selección de elementos DOM.
- Interactividad y modificaciones del árbol DOM, incluyendo soporte para CSS 1-3 y un plugin básico de XPath.
- Eventos.
- Manipulación de la hoja de estilos CSS.
- **•** Efectos y animaciones.
- Animaciones personalizadas.
- AJAX.
- Soporta extensiones.
- Utilidades varias como obtener información del navegador, operar con objetos y vectores, funciones para rutinas comunes, etc.

 Compatible con los navegadores Mozilla Firefox 2.0+, Internet Explorer 6+, Safari 3+, Opera 10.6+ y Google Chrome 8+.

# <span id="page-12-0"></span>**Cascading Style Sheets (CSS)**

CSS es un lenguaje de estilo que define la presentación de los documentos HTML. Por ejemplo, CSS abarca cuestiones relativas a fuentes, colores, márgenes, líneas, altura, anchura, imágenes de fondo, posicionamiento avanzado y muchos otros temas.

Es posible usar HTML, o incluso abusar del mismo, para añadir formato a los sitios web. Sin embargo, CSS ofrece más opciones y es más preciso y sofisticado.

#### *Características*

- Control de la presentación de muchos documentos desde una única hoja de estilo;
- Control más preciso de la presentación;
- Aplicación de diferentes presentaciones a diferentes tipos de medios (pantalla, impresión, etc.);
- <span id="page-12-1"></span>Numerosas técnicas avanzadas y sofisticadas.

# **Procedimientos empleados y actividades desarrolladas**

Para realizar ambos proyectos se utilizó un modelo en cascada, por lo que se llevaron a cabo los siguientes procesos:

- Análisis de requisitos.
- Diseño del Sistema.
- Programación.
- Pruebas.
- **·** Implantación.

#### <span id="page-12-2"></span>**Análisis de requisitos**

Los requisitos recibidos por parte de la institución eran ambiguos y faltaba información detallada, por lo que se tuvo que hacer un análisis sobre los procesos que se realizaban en la institución y que iban a afectar a ambos sistemas.

Los requisitos obtenidos finalmente de ambos sistemas se muestran son los siguientes:

#### *Sitio Web Administrable*

- 1. Administrador de noticias. Se solicitan los mismos requisitos que para el administrador de noticias del catálogo de investigaciones.
- 2. Cambio de color del sitio web. El administrador debe tener la posibilidad de cambiar los colores del sitio web.
- 3. Administrador de popup. Se requiere poder activar un popup en caso de desear mostrar una noticia importante.
	- a. Agregar popup. Se solicitan los siguientes datos:
		- i. Título
		- ii. Contenido
		- iii. Imagen
	- b. Editar popup.
	- c. Borrar popup.
- 4. Administrador de videos.
	- a. Agregar un video. Campos solicitados:
		- i. Título del video.
		- ii. Descripción del video.
		- iii. Enlace del video.
	- b. Editar video.
	- c. Moderar videos. Los videos deben ser aprobados antes de ser publicados.

# *Catálogo de Investigaciones*

- 1. Administrador de noticias.
	- a. Agregar una noticia nueva. Debe haber usuarios capaces de agregar noticias y que sean visibles en el sitio web. Para agregar una noticia nueva se debe solicitar:
		- i. Título
		- ii. Contenido
		- iii. Una imagen
		- iv. Un archivo que respalde la noticia
	- b. Editar noticias existentes.
	- c. Moderar noticias. Las noticias deben ser aprobadas antes de publicarse.
	- d. Borrar noticias.
- 2. Administrador de investigaciones
	- a. Agregar una investigación nueva. Los datos a solicitar son:
		- i. Título
		- ii. Resumen
		- iii. Un archivo con extensión PDF
		- iv. Palabras clave
		- v. Nombre del autor
		- vi. Año
	- b. Editar investigaciones existentes.
	- c. Moderar investigaciones. Antes de publicar una investigación debe ser aprobada.
	- d. Borrar investigaciones
- 3. Administrador de instituciones.
- a. Agregar una institución. Incluir campos para solicitar los siguientes datos:
	- i. Nombre de la institución
	- ii. Siglas de la institución
	- iii. Correo electrónico
	- iv. Logotipo de la institución
	- v. Dirección de la institución
- b. Editar instituciones existentes.
- 4. Administrador de investigadores
	- a. Agregar investigador. Solicitar los siguientes datos:
		- i. Nombre completo del investigador
		- ii. Curriculum Vitae
		- iii. Institución a la que pertenece
	- b. Editar información de investigador
- 5. Administrar líneas de investigación
	- a. Agregar una nueva línea de investigación.
	- b. Editar línea de investigación.
	- c. Borrar línea de investigación.
- 6. Administrador de reportes. Generar reportes en base a una selección de parámetros.
- 7. Administrador de usuarios.
	- a. Agregar usuario. Solicitar los siguientes datos:
		- i. Nombre completo.
		- ii. Correo electrónico.
		- iii. Nombre de usuario.
		- iv. Contraseña.
		- v. Tipo de usuario.
	- b. Editar usuario.
- 8. Buscador de investigaciones. Los visitantes podrán buscar investigaciones en base a la selección de diferentes parámetros como: año, línea de investigación, tipo de contenido, entre otros.
- 9. Control de sesiones. Habrá diferentes usuarios, cada uno tendrá acceso a ciertas áreas del sistema.
	- a. Administrador.
	- b. Moderador
	- c. Editor
	- d. Institución

#### <span id="page-14-0"></span>**Diseño del sistema**

En esta fase se diseñó la arquitectura de los sistemas, creando los diagramas pertinentes. A continuación se muestran algunos:

#### <span id="page-14-1"></span>**Modelo de caso de uso**

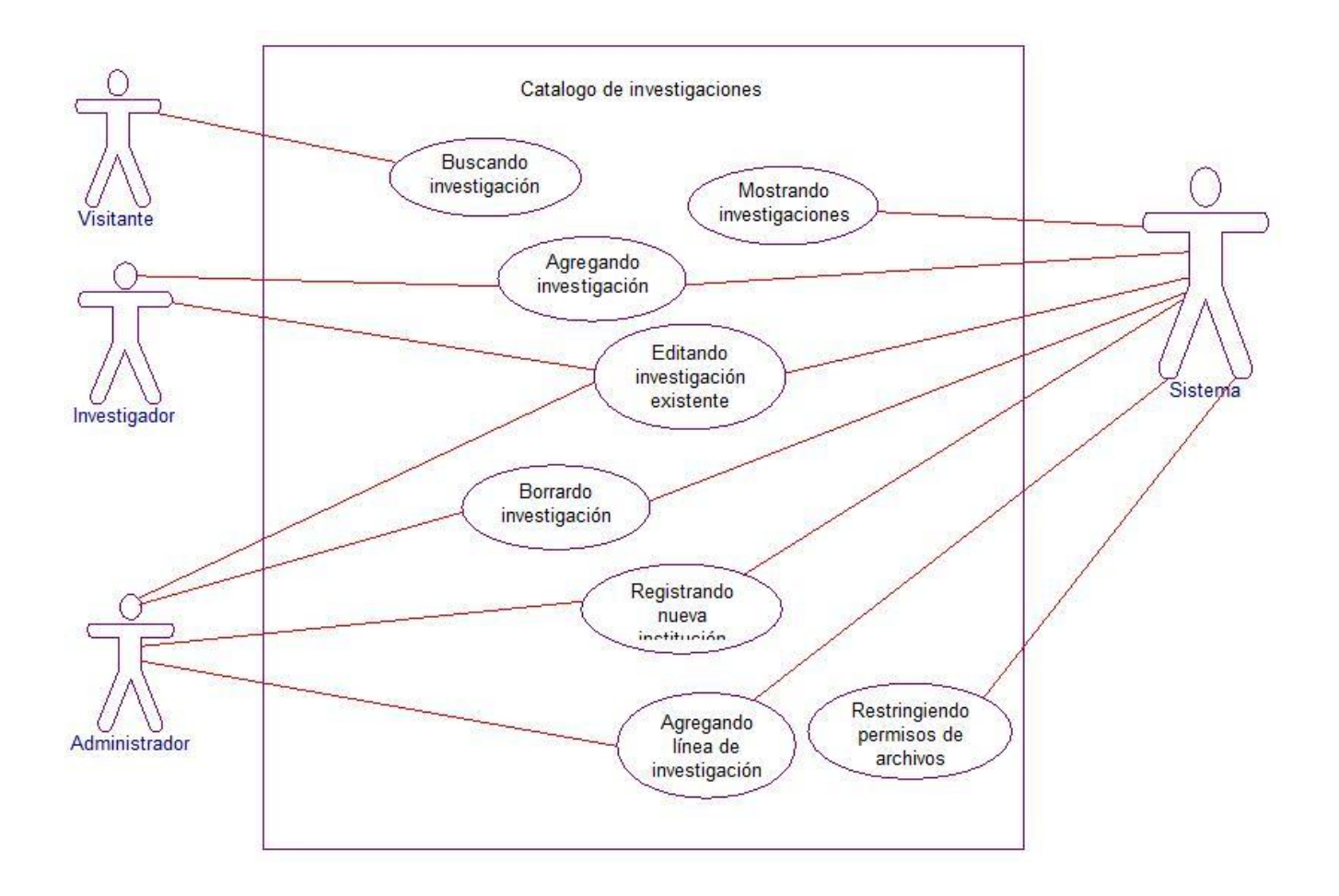

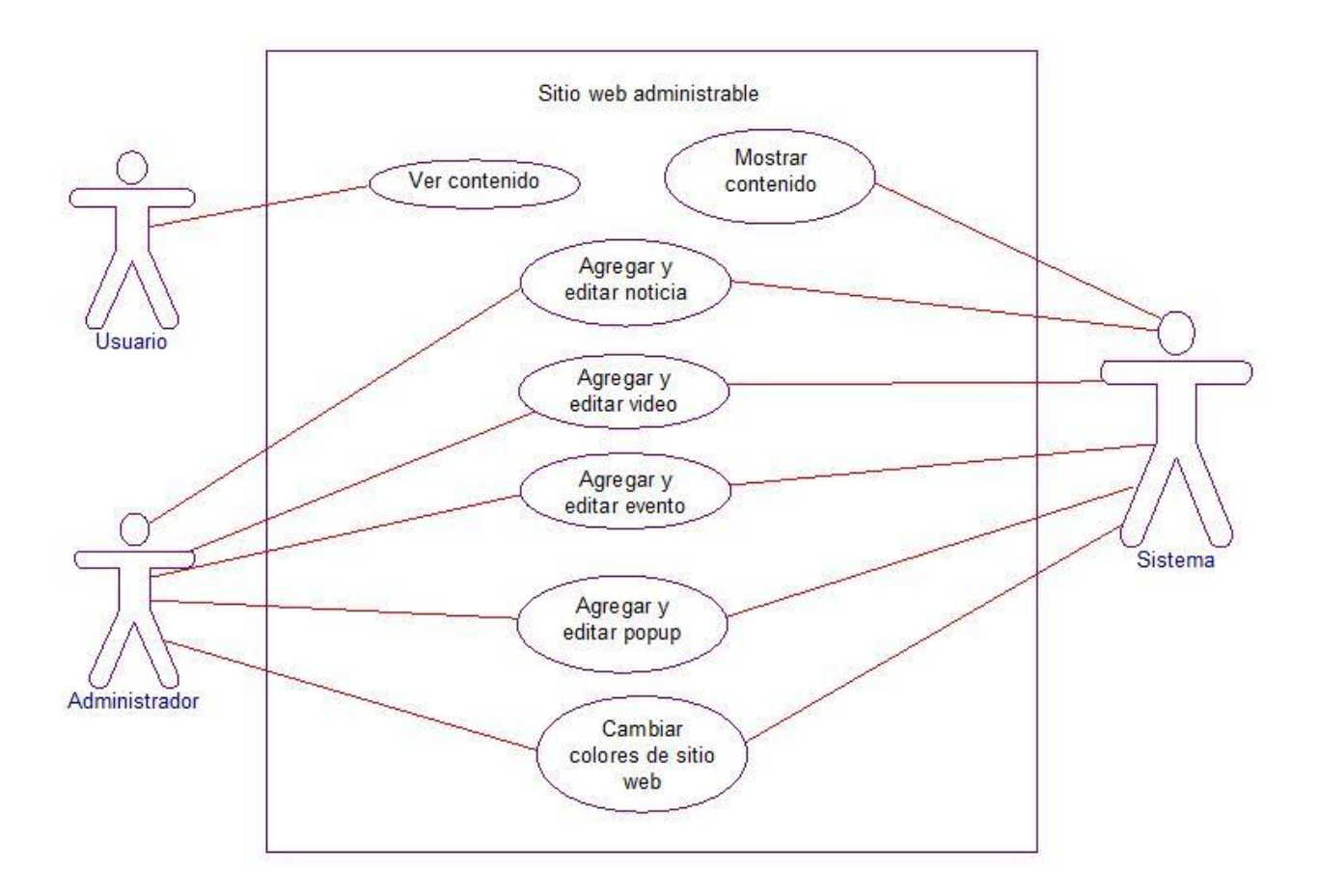

#### <span id="page-17-0"></span>**Diagramas de clase**

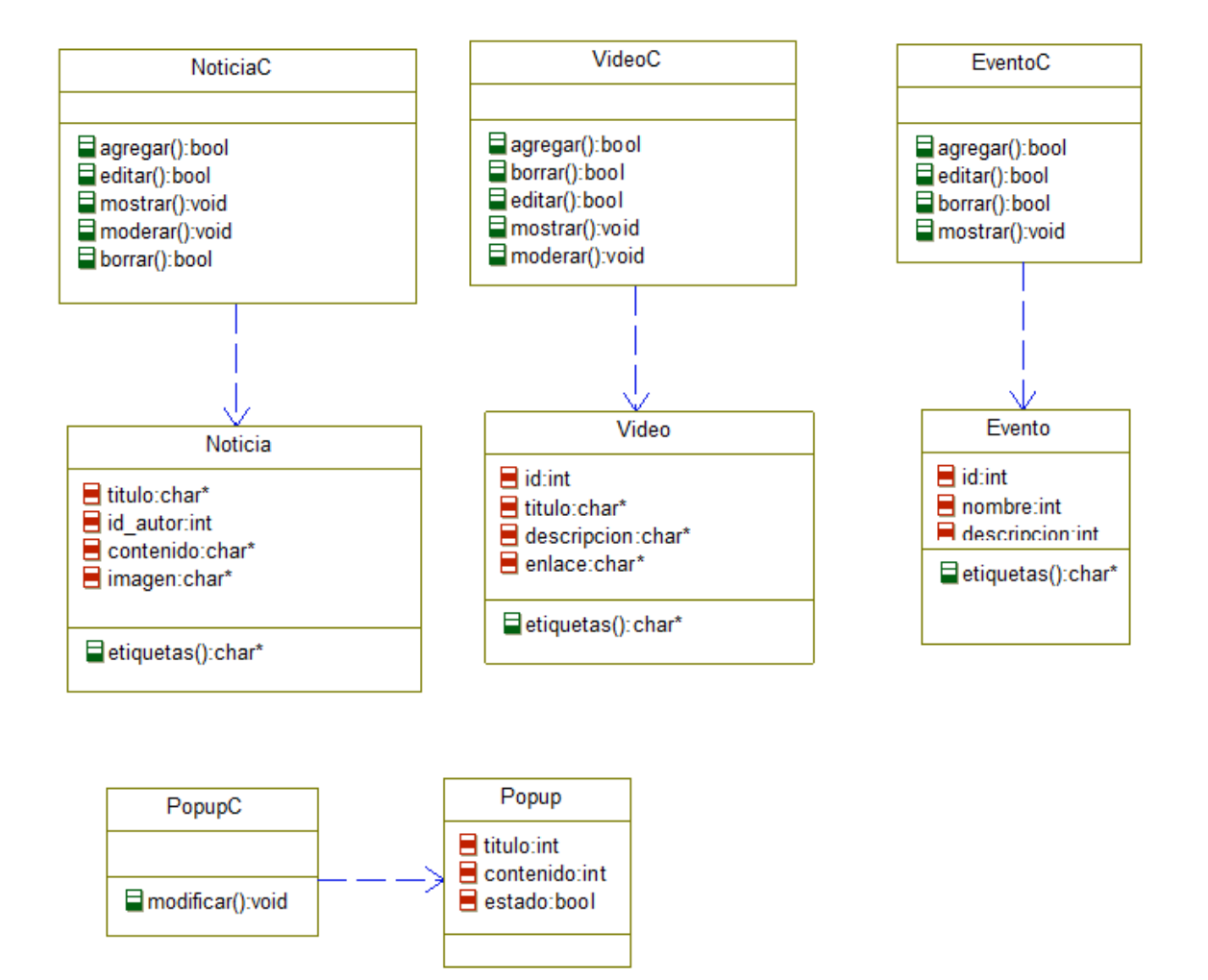

#### <span id="page-17-1"></span>**Programación**

En esta fase se decidió qué lenguajes de programación y qué frameworks serían utilizados para la programación del proyecto, que son: PHP y JavaScript utilizando un framework para cada uno de ellos, Yii y JQuery respectivamente. Como gestor de base de datos se utilizó MySQL. Posteriormente se codificaron los módulos necesarios de acuerdo a un cronograma de actividades establecido.

# *Cronograma de actividades*

Las actividades planeadas para completar ambos proyectos fueron divididas en el periodo del 24 de junio al 11 de agosto de 2013. El siguiente diagrama muestra las fechas asignadas a cada actividad:

#### Catálogo de investigaciones y sitio web administrable

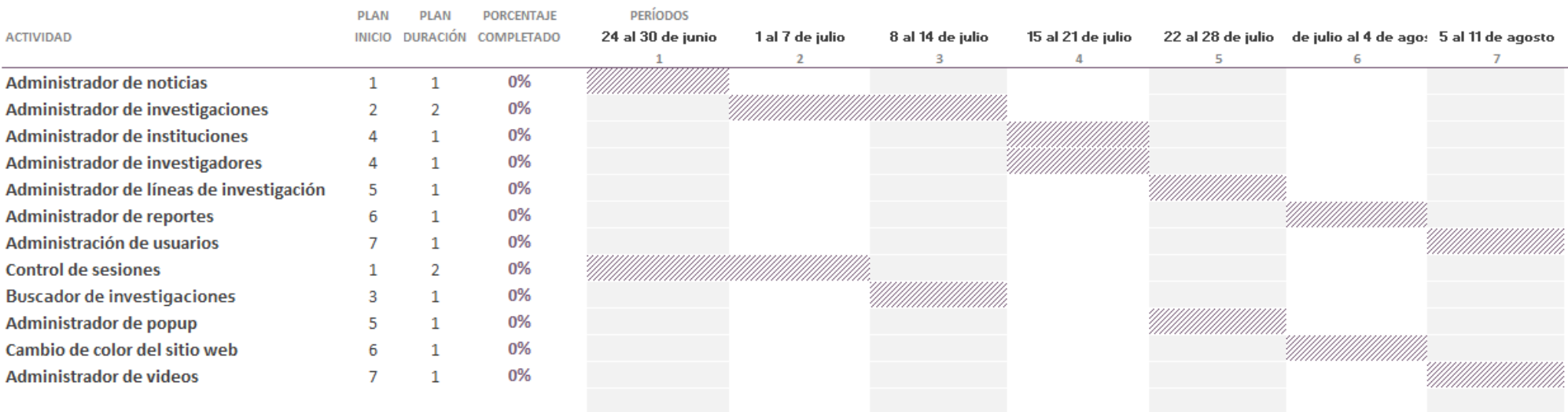

#### <span id="page-19-0"></span>**Pruebas**

En esta fase se evaluó el funcionamiento de todos los módulos del sistema, se detectaron errores y se corrigieron. Las pruebas realizadas al sistema fueron:

#### *Pruebas unitarias*

Una prueba unitaria es una forma de probar el correcto funcionamiento de un módulo de código. Esto sirve para asegurar que cada uno de los módulos funcione correctamente por separado.

#### *Pruebas de rendimiento*

Las pruebas de rendimiento son las pruebas que se realizan, desde una perspectiva, para determinar lo rápido que realiza una tarea un sistema en condiciones particulares de trabajo. También puede servir para validar y verificar otros atributos de la calidad del sistema, tales como la escalabilidad, fiabilidad y uso de los recursos.

#### <span id="page-19-1"></span>**Implementación**

Esta fue la última fase y en ella se instaló el sistema en un servidor con Ubuntu Server 10.04 en la nube y se verificó el funcionamiento por última vez.

# <span id="page-19-2"></span>**Resultados**

En esta parte se muestra lo que se obtuvo como resultado final del proyecto.

#### <span id="page-19-3"></span>**Sitio Web Administrable**

La página principal se muestra a continuación:

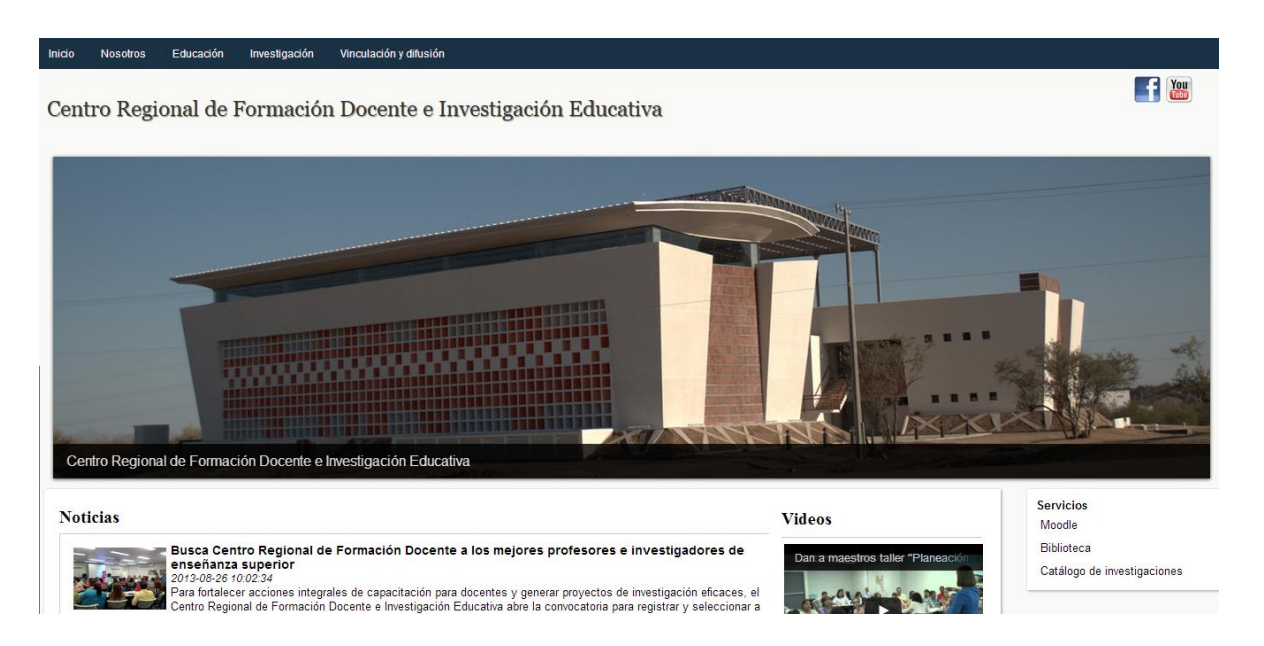

Al iniciar sesión se muestran botones de edición representados por un lápiz, con ese lápiz se pueden editar los menú, el nombre del sitio y los colores. Además muestra un panel de control con más opciones de configuración que puede tener el sitio web.

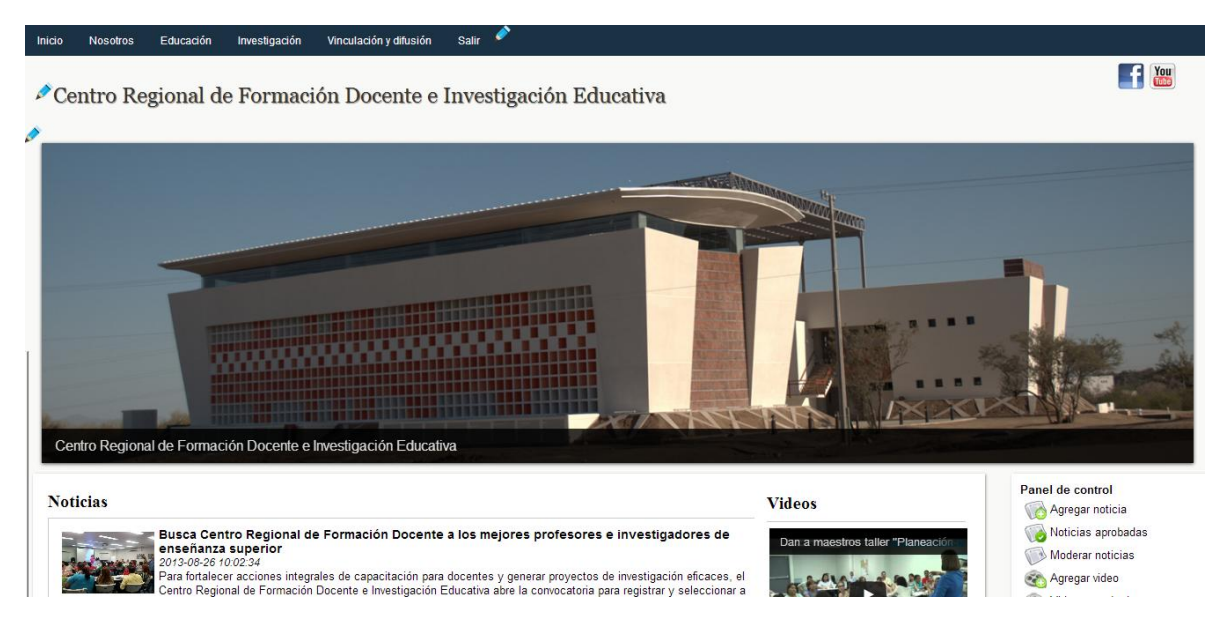

Para subir una nueva noticia se debe llenar el siguiente formulario:

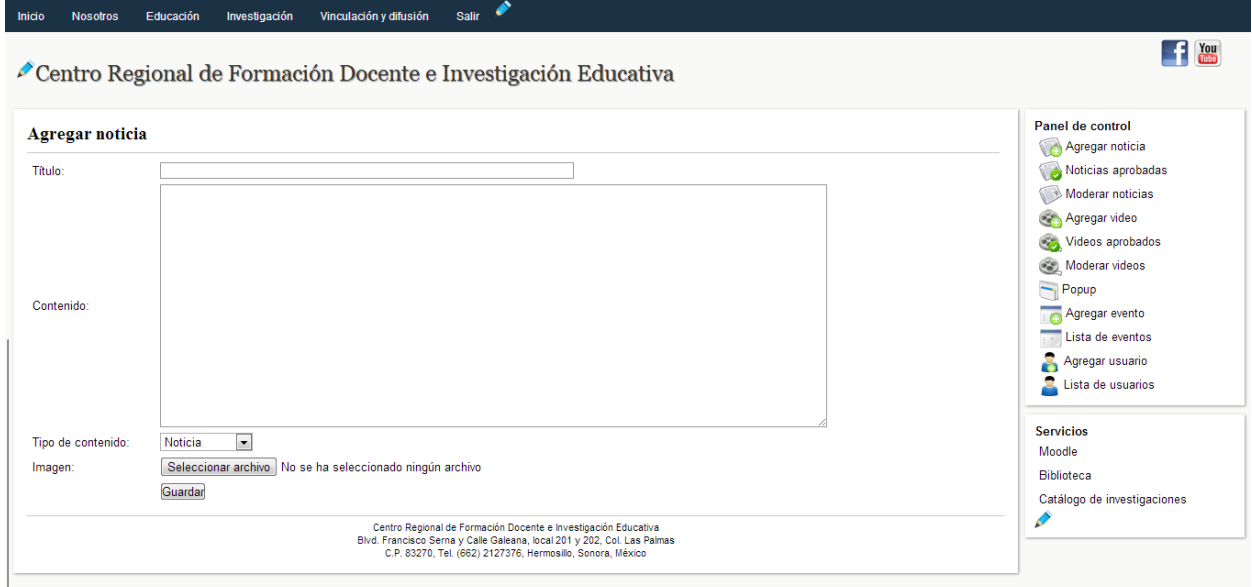

Antes de que una noticia sea publicada debe ser aprobada por algún editor de la institución, y las noticias se pueden aprobar en la siguiente sección:

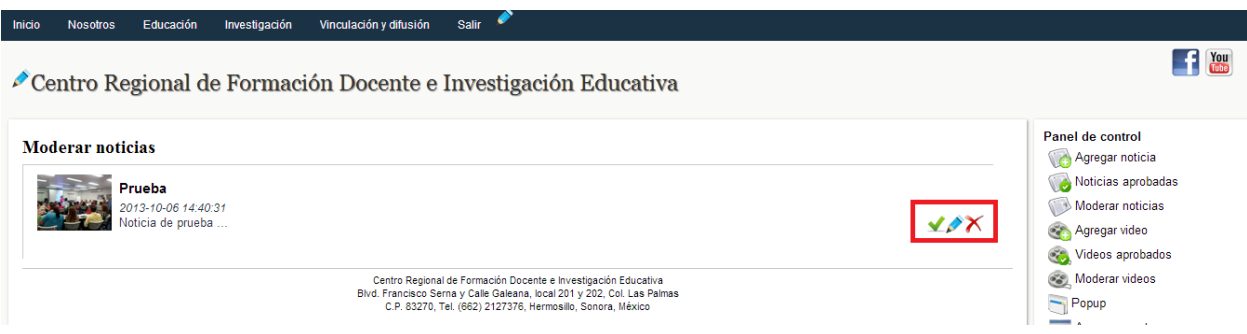

Las noticias que aún no son publicadas pueden ser editadas, borradas o aprobadas por un editor.

Para publicar un evento se debe llenar el siguiente formulario:

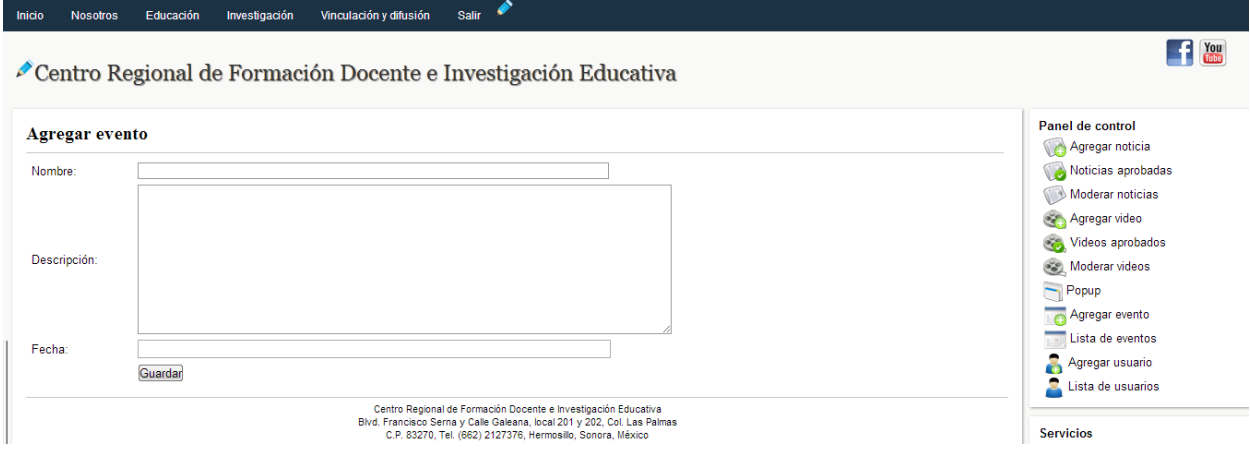

Los eventos publicados aparecerán en un calendario.

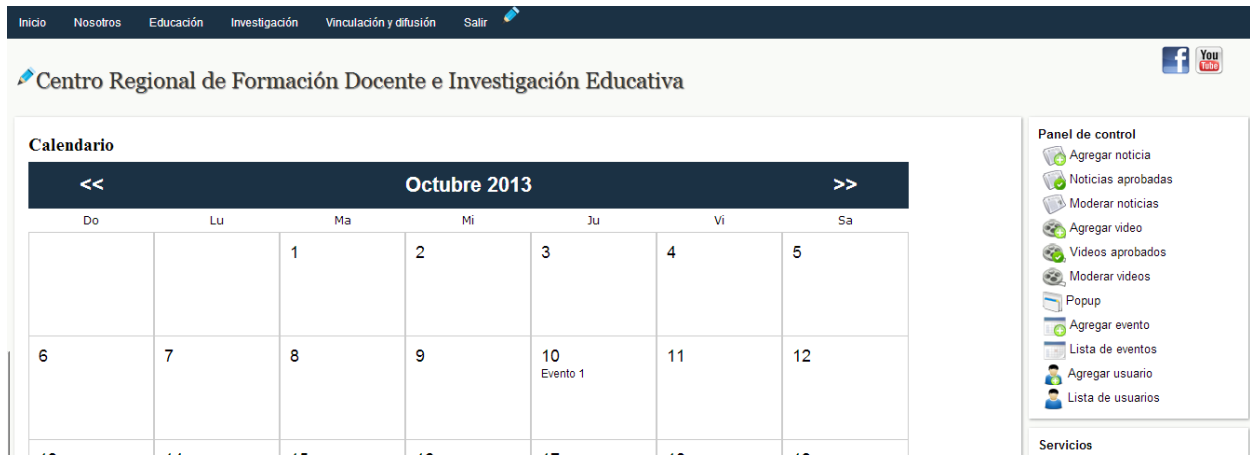

Para subir un video se solicitan los siguientes datos:

#### Inicio Nosotros Educación Investigación Vinculación y difusión Salir **F** You Centro Regional de Formación Docente e Investigación Educativa Panel de control Agregar video Agregar noticia Noticias aprobadas Título: Moderar noticias Agregar video Videos aprobados Moderar videos Popup Descripción: Agregar evento Agregar usuario Enlace: **Servicios** Guardar Moodle Biblioteca Centro Regional de Formación Docente e Investigación Educativa<br>Bivd. Francisco Serna y Calle Galeana, local 201 y 202, Col. Las Palmas<br>C.P. 83270, Tel. (662) 2127376, Hermosillo, Sonora, México Catálogo de investigaciones Í

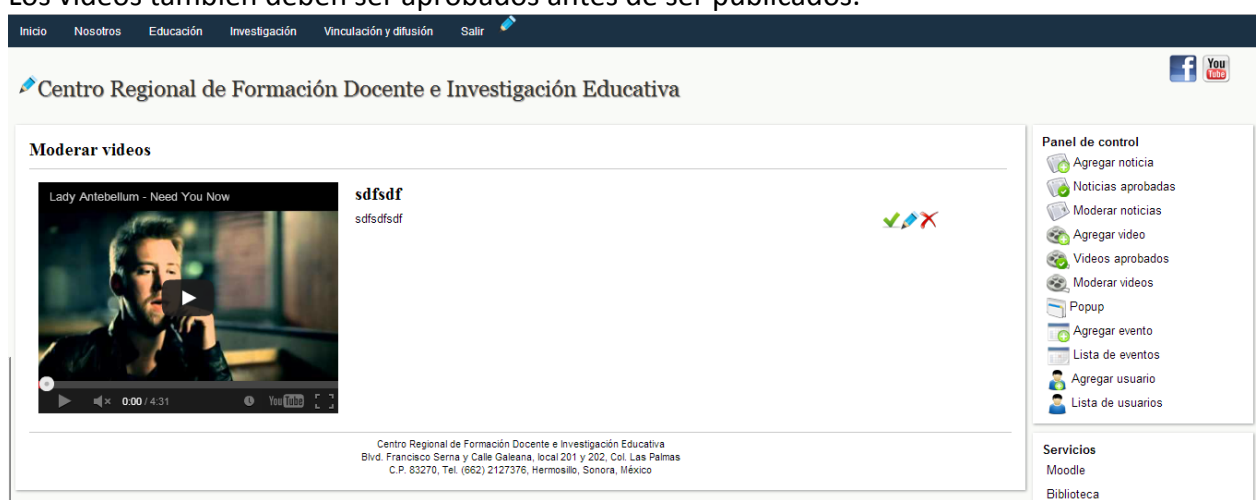

#### Los videos también deben ser aprobados antes de ser publicados.

Las páginas donde se muestra información relevante sobre la institución son las siguientes:

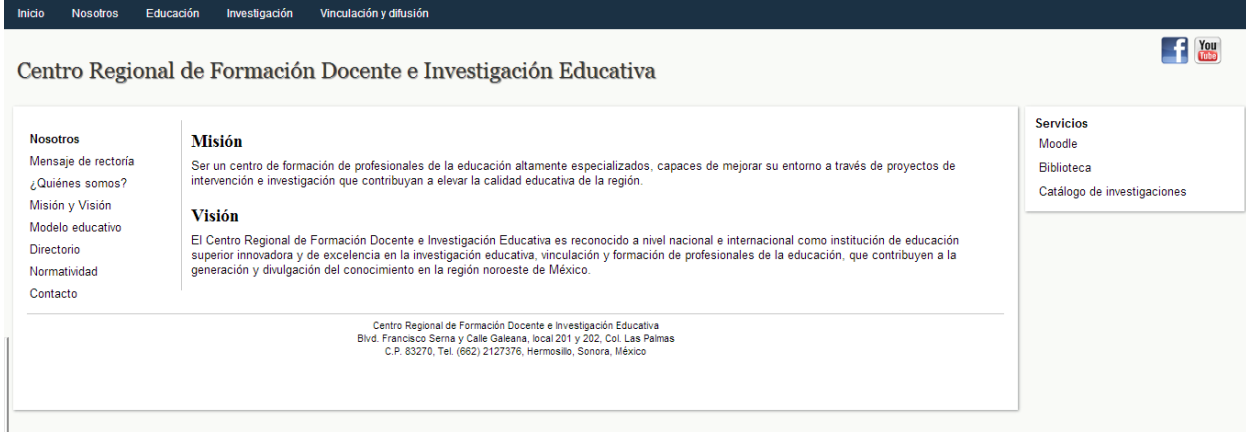

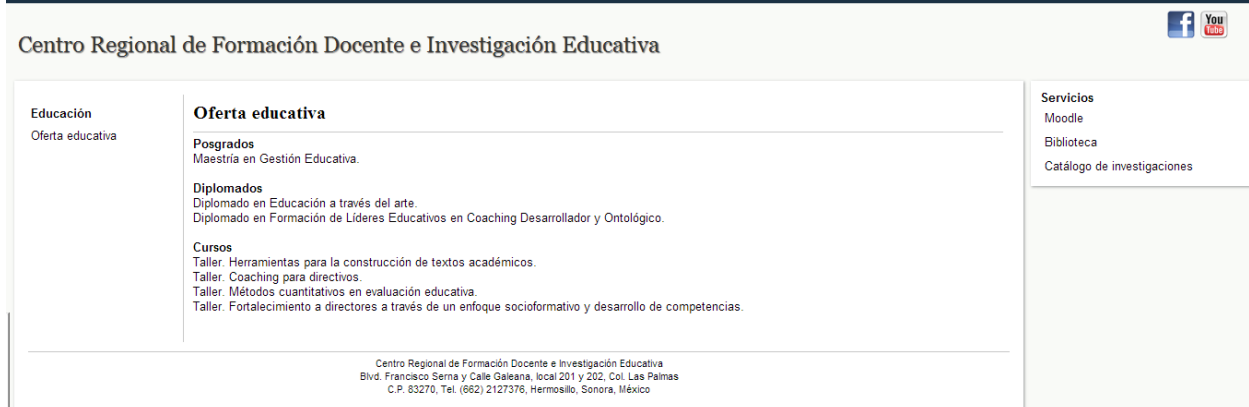

Inicio Nosotros Educación Investigación Vinculación y difusión

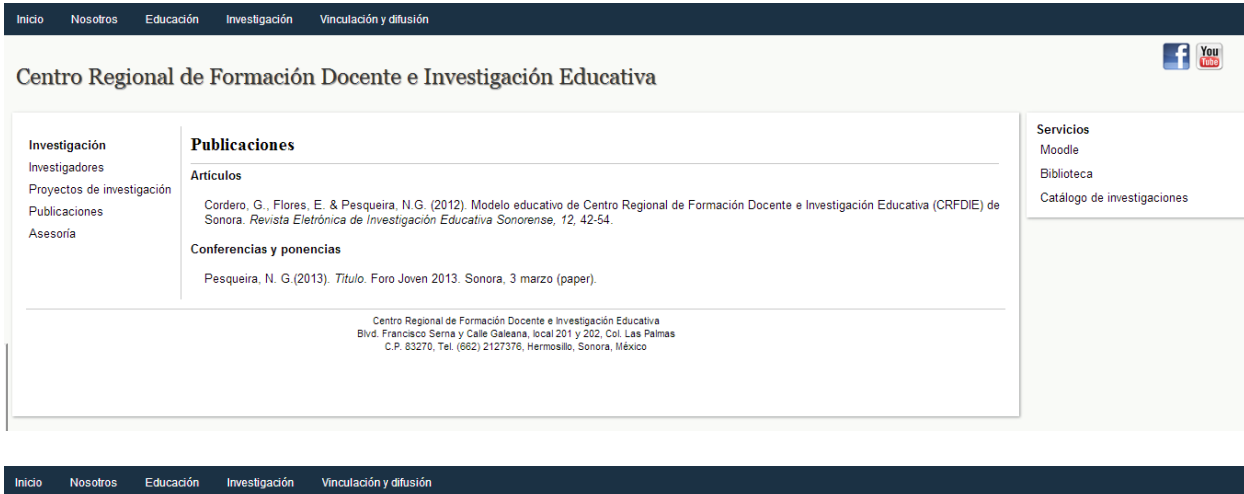

#### Centro Regional de Formación Docente e Investigación Educativa

F You

**TELESCOPE** 

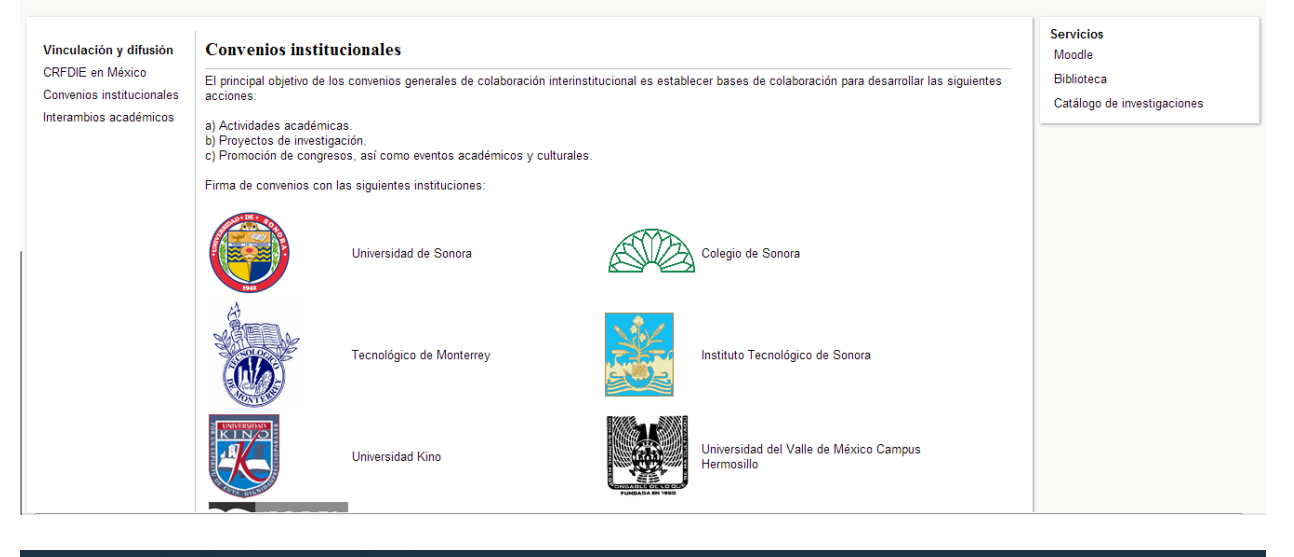

Inicio Nosotros Educación Investigación Vinculación y difusión

# Centro Regional de Formación Docente e Investigación Educativa

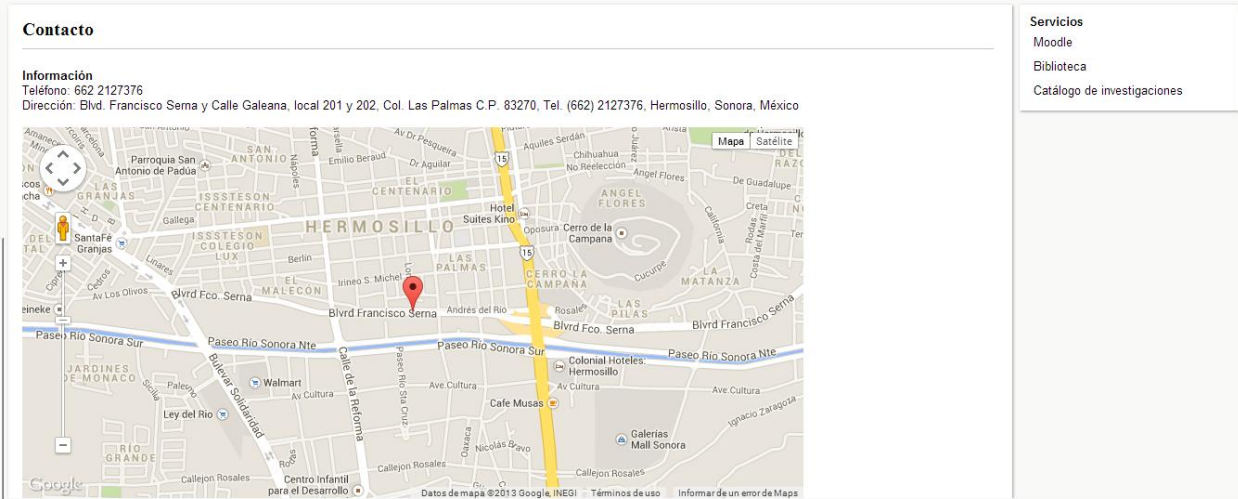

# <span id="page-25-0"></span>**Catálogo de Investigaciones**

#### A continuación se muestra la página principal del sistema:

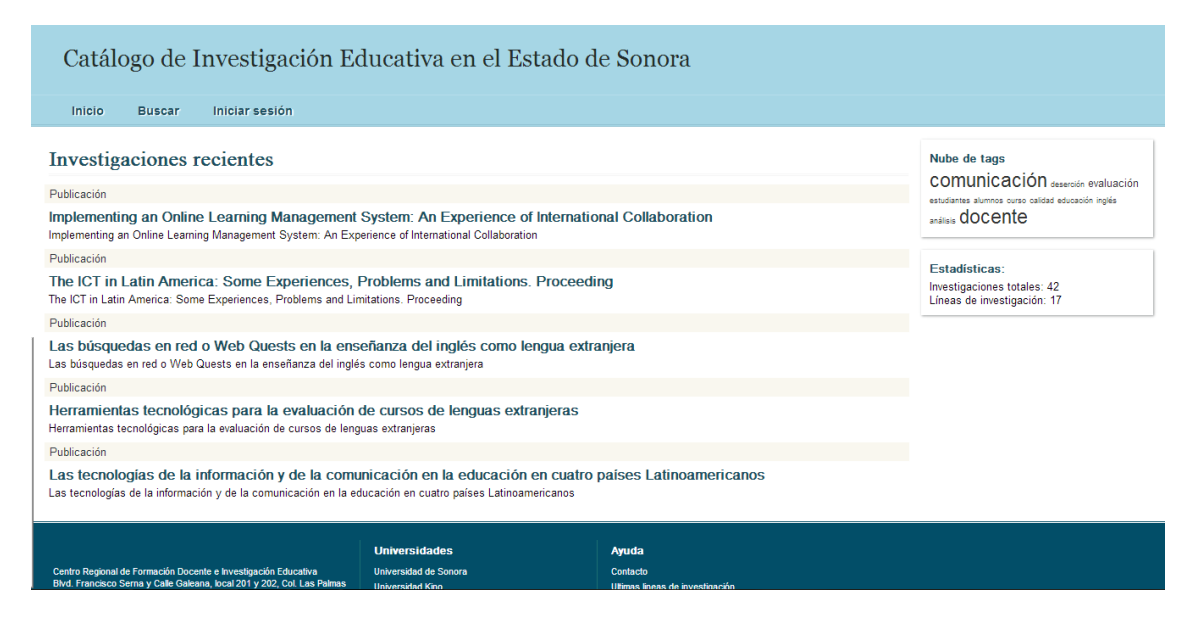

#### El buscador con el que los visitantes podrán localizar publicaciones de su interés es el siguiente:

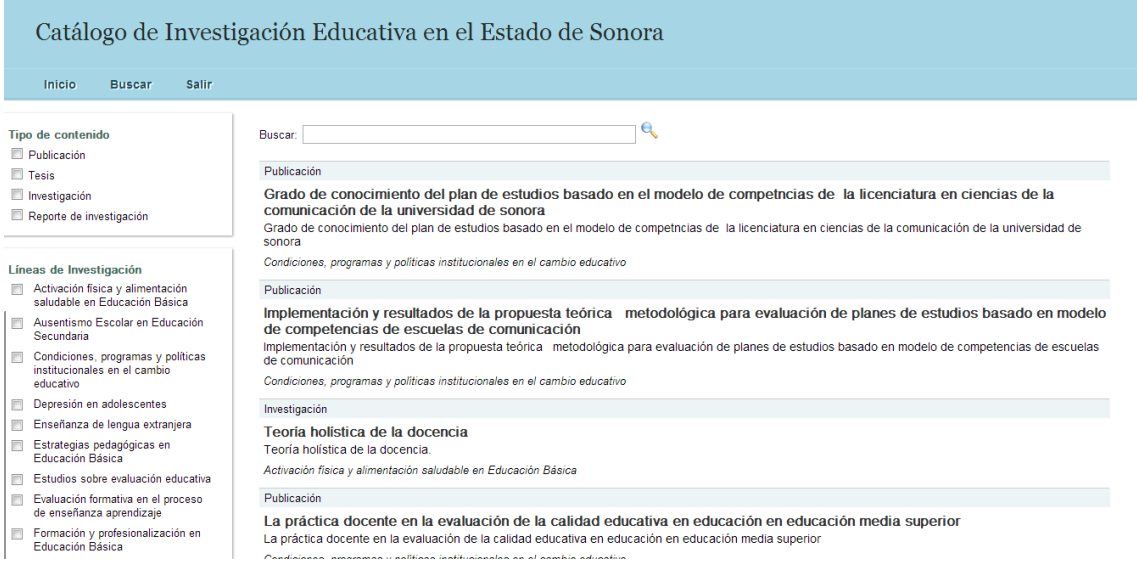

Las instituciones que tengan convenio con Centro Regional de Formación Docente e Investigación Educativa podrán iniciar sesión en el sistema.

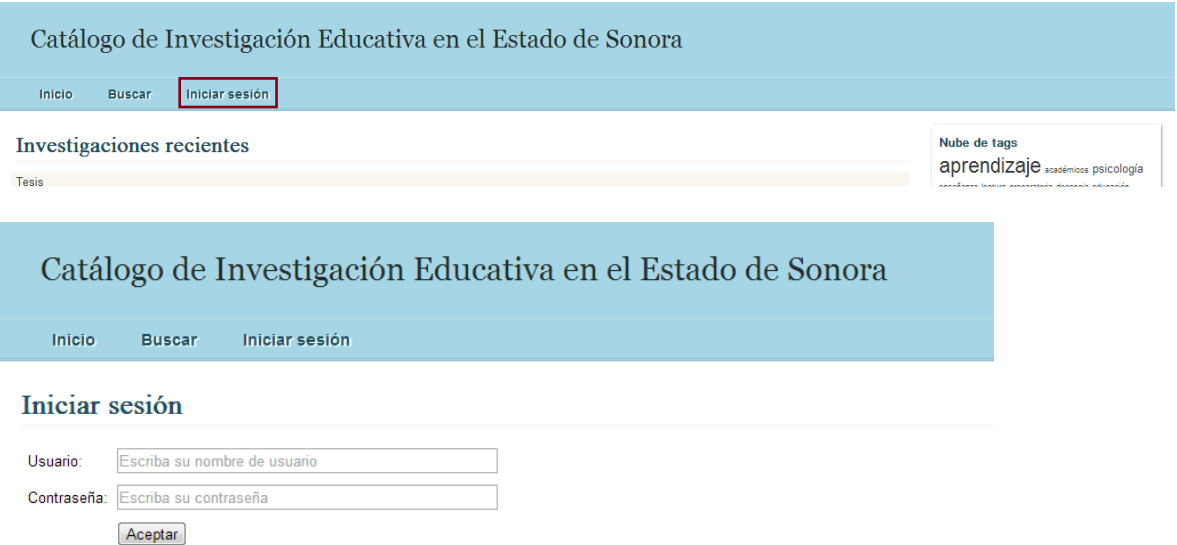

Cuando una institución inicia sesión le aparece un panel de control en el que puede registrar sus publicaciones e investigadores.

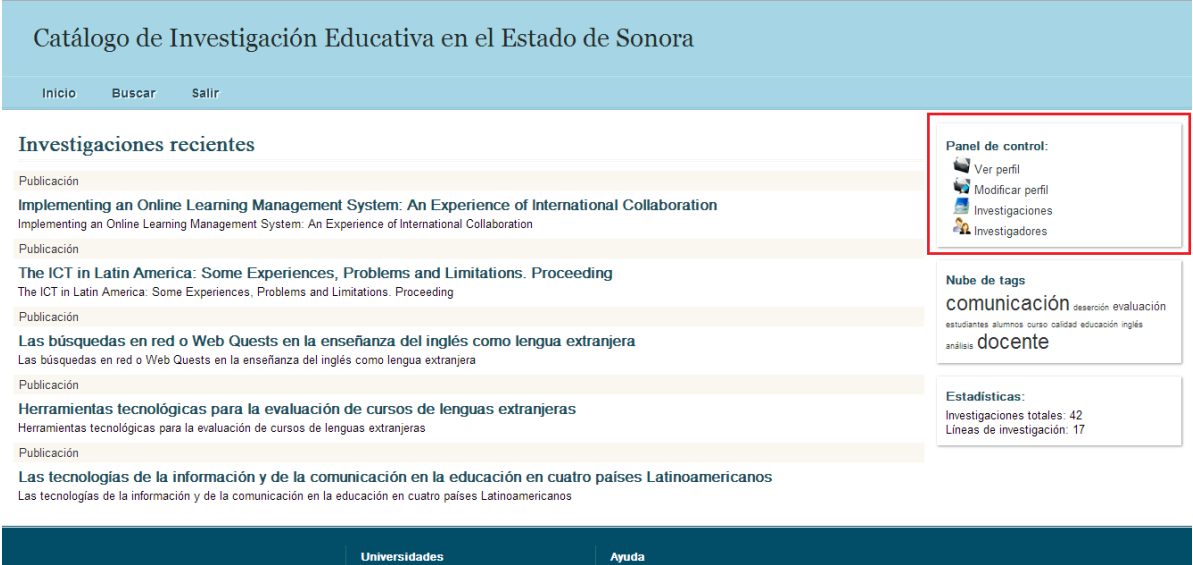

El Panel de control se compone de las siguientes opciones:

Centro Regional de Formación Docente e Investigación Educativa Muniversidad de Sonora

 Investigadores: En esta área podrá agregar, editar y eliminar la información sobre los investigadores que pertenecen a su institución.

Contacto

- Investigaciones: Dentro de esta opción será capaz de agregar nuevas investigaciones al motor de búsqueda o editar los que ya tiene registrados.
- Modificar perfil: Aquí podrá editar la información de su cuenta.
- Ver perfil: Esta opción es para visualizar su perfil.

Para que una institución registre una nueva publicación necesita llenar el siguiente formulario:

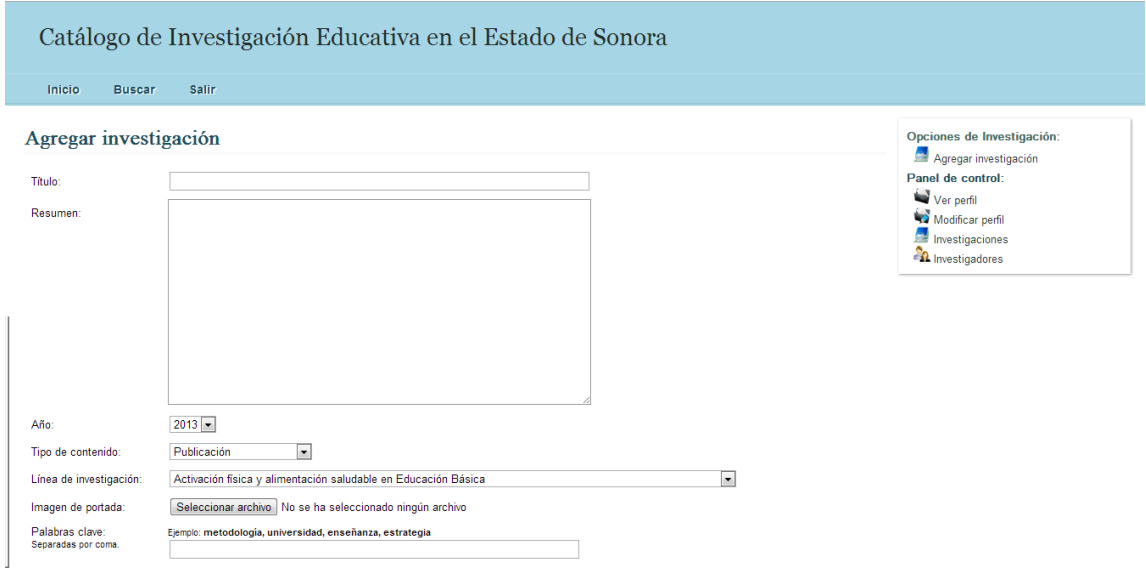

También puede agregar a los investigadores que publicarán contenido.

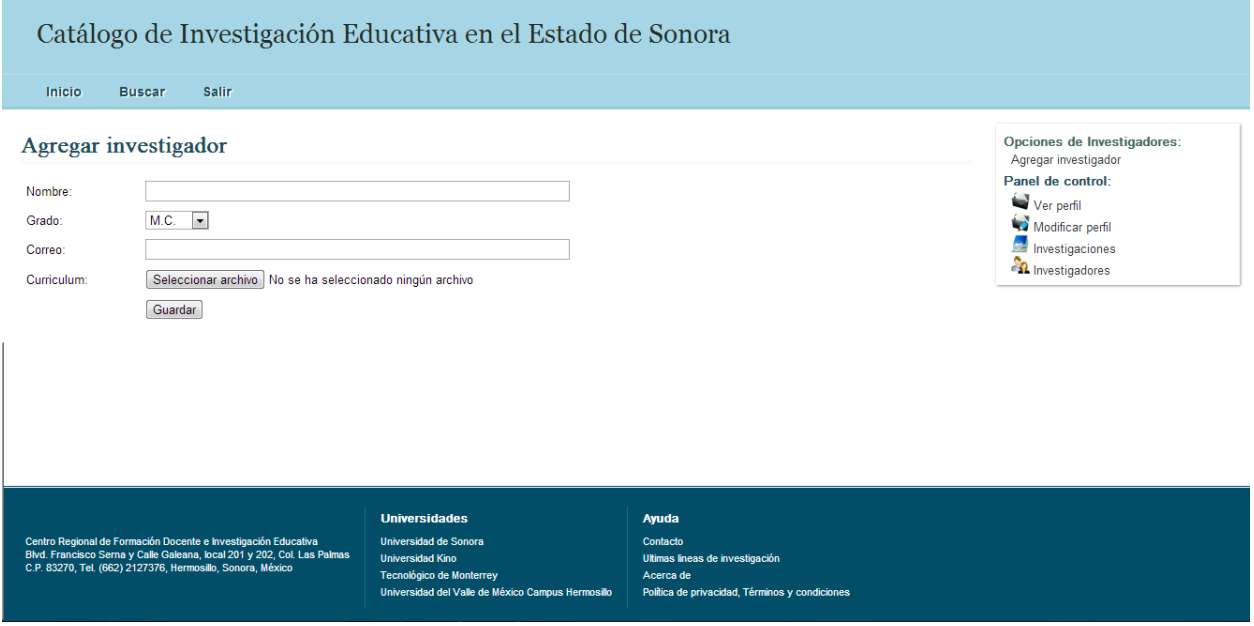

# <span id="page-27-0"></span>**Retroalimentación**

Realizar mis prácticas profesionales me permitió conocerme en cuanto a las actividades laborales en una empresa y aplicar lo que aprendí a lo largo de mi carrera.

# <span id="page-28-0"></span>**Fortalezas y debilidades**

Las fortalezas y debilidades detectadas se enlistan en la siguiente tabla:

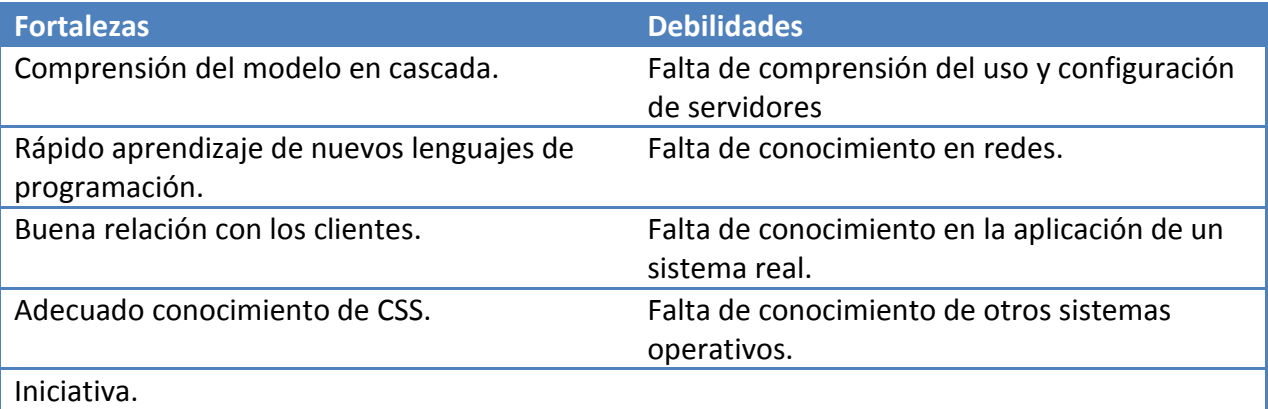

### <span id="page-28-1"></span>**Oportunidades**

Las oportunidades detectadas en el proceso de realización de las prácticas profesionales fueron:

- Aumento de práctica del idioma inglés.
- Mejorar el conocimiento en cuanto a diferentes sistemas operativos.
- Enriquecer conocimientos de redes.
- Aprendizaje de instalación y configuración de servidores.
- Llevar a la práctica lo aprendido.
- Ser autodidacta.

# <span id="page-29-0"></span>**Conclusiones y recomendaciones**

En el transcurso de este proyecto he tenido la oportunidad de llevar a cabo todo lo que aprendí, y comprender la importancia de la documentación al realizar un proyecto.

También aprendí que los proyectos que se soliciten pueden requerir el aprendizaje de un nuevo lenguaje de programación, o una nueva tecnología. Debemos estar aprendiendo constantemente porque no será suficiente con los conocimientos adquiridos a lo largo de la carrera, esos conocimientos sólo son la base para el crecimiento laboral.

Es muy importante que todos realicen sus prácticas profesionales en un área relacionada con su carrera, para que tengan la oportunidad de ver que es lo que se requiere para laborar en cualquier empresa.

Además aprendí que es muy importante trabajar en equipo porque un gran proyecto no se puede realizar por una sola persona, además es muy beneficioso el uso de librerías ya existentes al momento de ahorrar tiempo.

# <span id="page-30-0"></span>**Bibliografía**

- Meloni, Julie C. (s.f.). Sams teach yourself PHP, MySQL and Apache all in one
- Jeffery Winesett. (2010). Agile Web Application Development with Yii 1.1 and PHP5
- Roger S. Pressman. (2005). Ingenieria del Software.
- <http://www.dise.uson.mx/PracticasProfesionales.html>